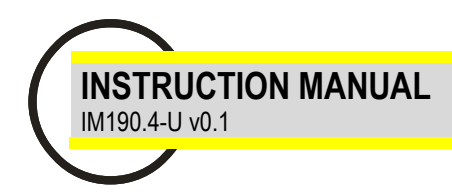

# **ELR-51AS**

Earth leakage relay 1 toroidal input

Modbus RTU Communication protocol

### **Introduction**

Modbus is a master-slave communication protocol able to support up to 247 slaves organized as a bus or as a star network. The physical link layer is RS485. The communication is half-duplex. The network messages can be Query-Response or Broadcast type. The Query-Response command is transmitted from the Master to an established Slave and generally it is followed by an answering message.

The Broadcast command is transmitted from the Master to all Slaves and is never followed by an answer.

#### **Generic RTU message structure:**

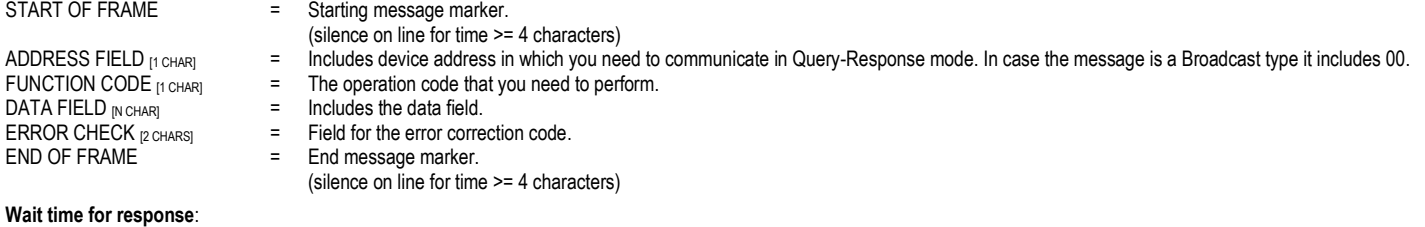

Request of 16 register (64 bytes)  $\rightarrow$  typical 15ms / worst 30 ms Request of 64 register (128 bytes)  $\rightarrow$  typical 15ms / worst 50 ms **Scan rate max recommended**: 250 ms

# **Reading multiple registers [function code 03h]**

Reads the binary contents of holding registers (2X references) in the slave.

Broadcast is not supported. The Query message specified the starting register and quantity of register to be read.

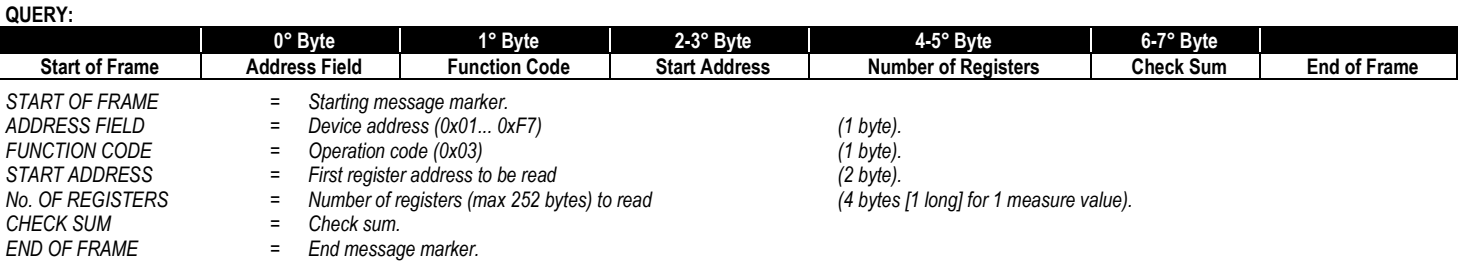

#### **WARNING:**

Г

It is possible to read more than one variable at the same time **(max 252 bytes)** only if their addresses are consecutive and the variables on the same line cannot be divided. The register data in the response message are packet as two bytes per register, with the binary contents right justified within each byte. For each register, the first byte contains the high order bits and the second contains the low order bits.

#### **RESPONSE:**

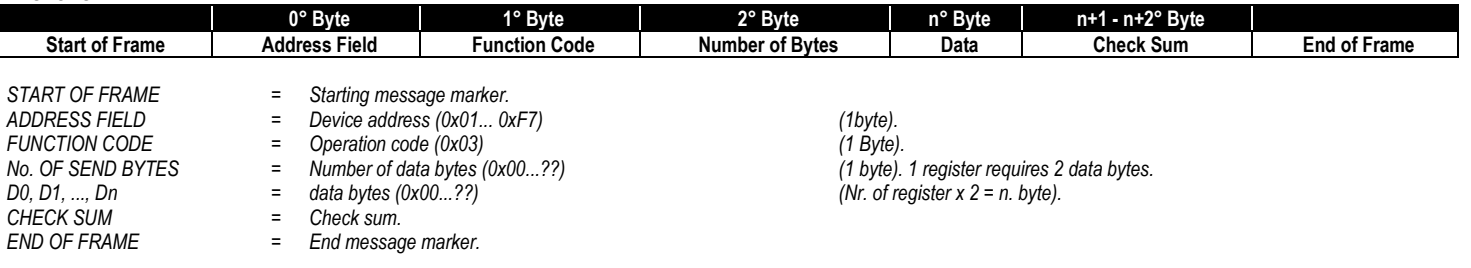

# **Write multiple registers [function code 10h]**

Write values into a sequence of holding registers (2X references).

WARNING: It is possible to write more than one variable at the same time only if their addresses are consecutive and the variables on the same line cannot be divided. (max 64 bytes). **QUERY:**

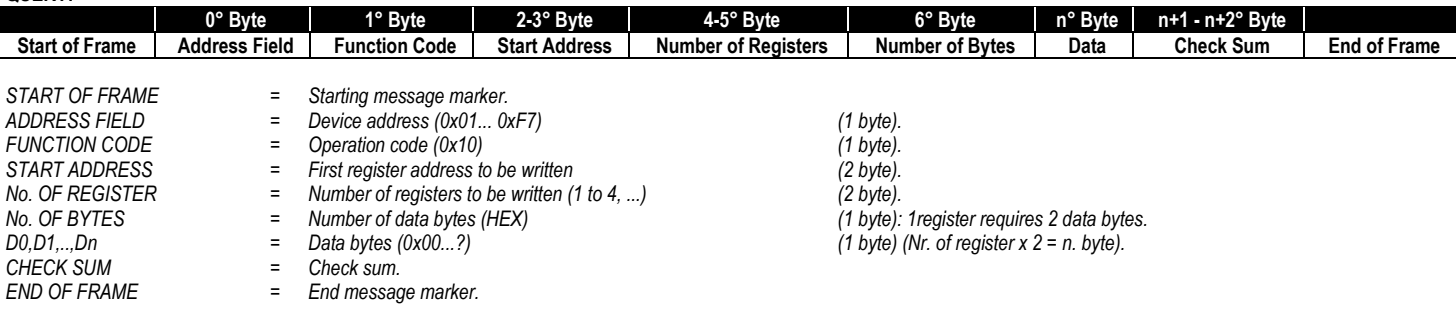

**The normal response returns the slave address, function code, starting address and quantity of register preset.**

#### **RESPONSE:**

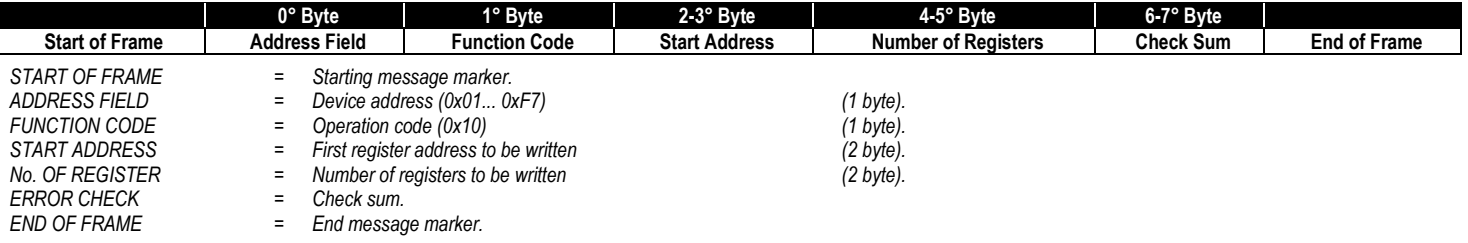

#### *BROADCAST COMMAND:*

It is possible to send a broadcast command (Address Field equal 0x00) for all write command. **QUERY:**

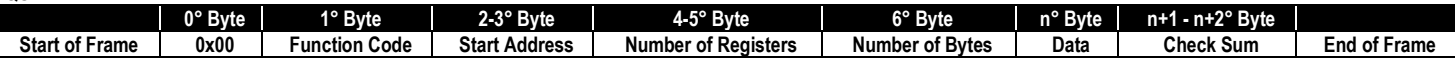

**RESPONSE:** *No Response.*

Г

#### **Diagnostic [function code 08h]**

This function provides a test for checking the communication system. Broadcast is not supported.

The instrument's protocol has only the sub-function 0 of the diagnostics sub-functions set of the standard modbus protocol.

The Query and the Response messages are the following:

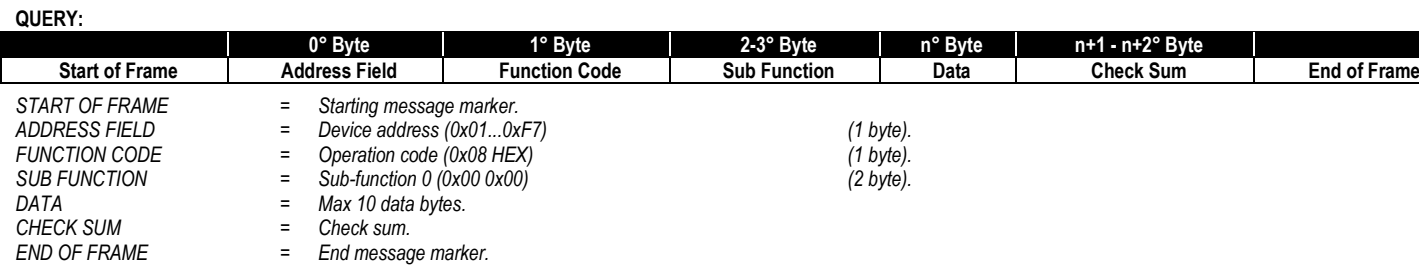

#### **RESPONSE:**

The response must be the loopback of the same data.

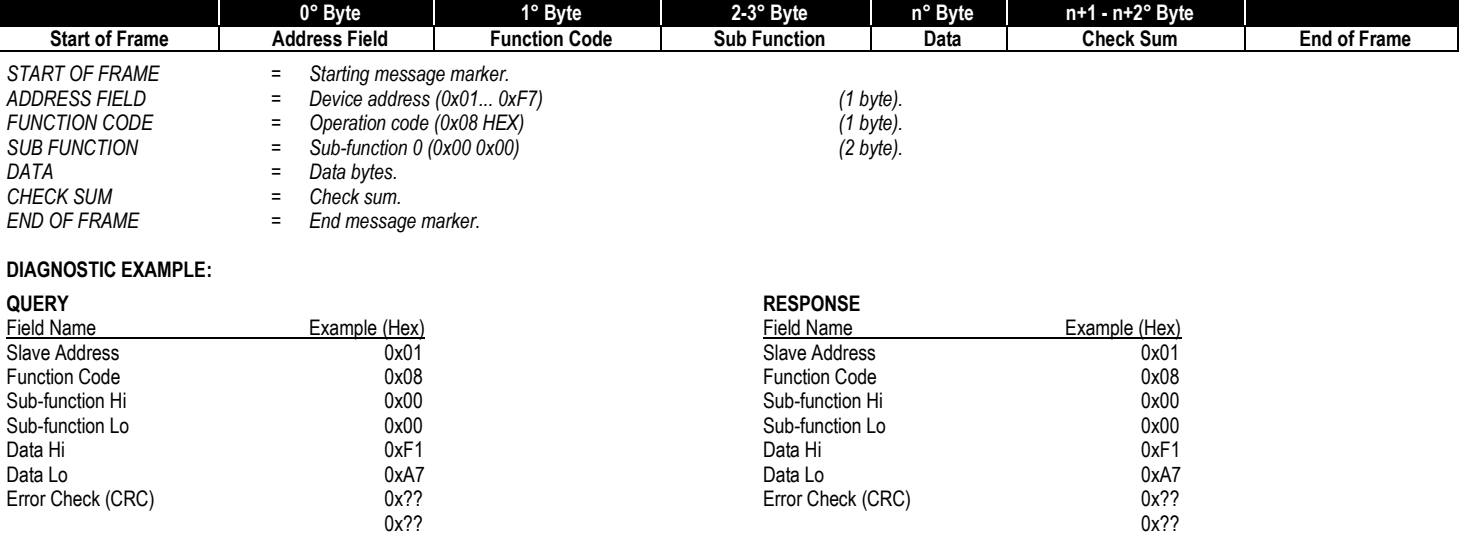

# **Report slave ID [function code 11h]**

This function returns the type of the instrument and the current status of the slave run indicator. Broadcast is not supported.

The Query and the Response messages are the following:

#### **QUERY:**

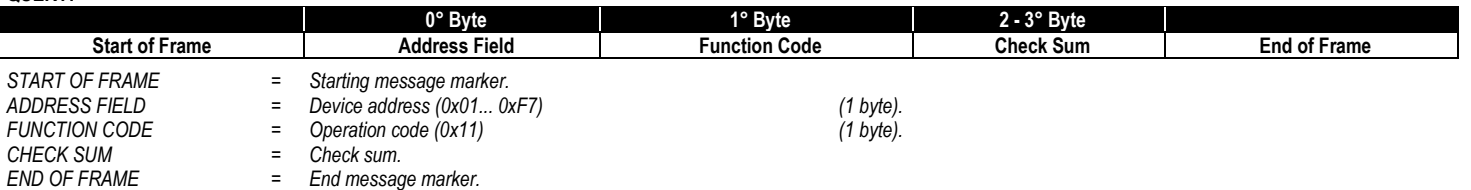

#### **RESPONSE:**

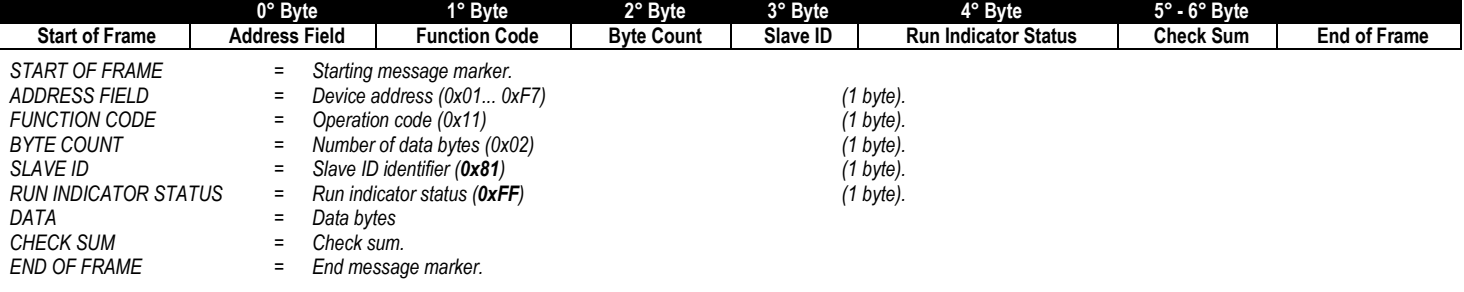

The normal response has the slave ID identifier (**0x81**) and the run indicator Status (**0xFF**).

#### **REPORT SLAVE ID EXAMPLE:**

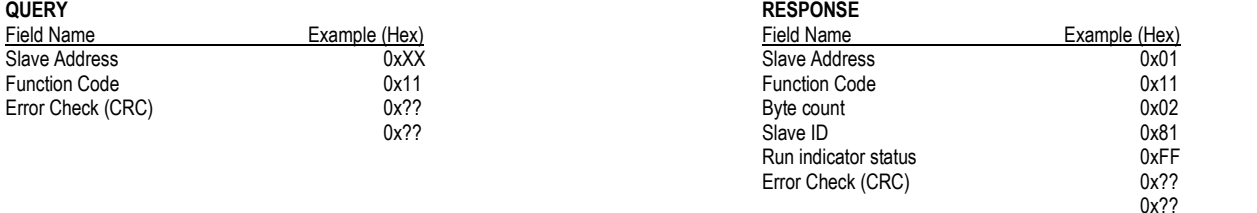

# **Error message from slave to master**

When a slave device receives a not valid query, it does transmit an error message.

#### **RESPONSE:**

Г

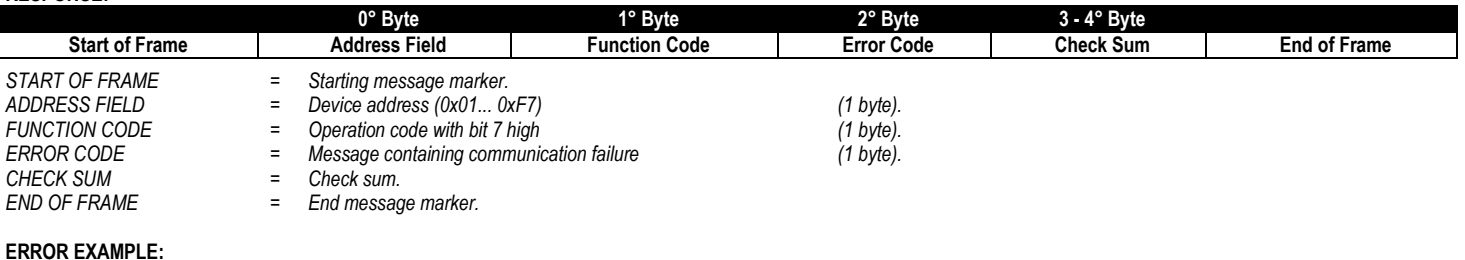

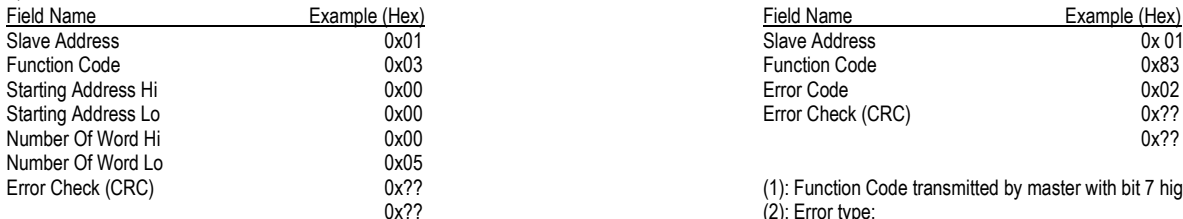

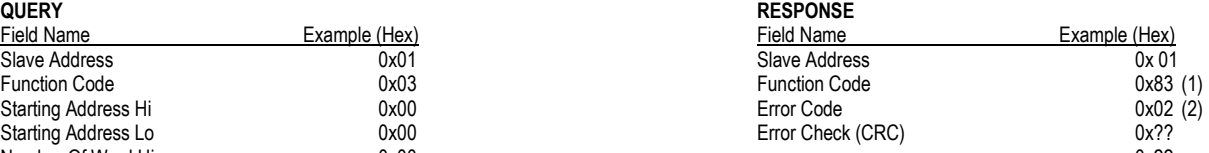

(1): Function Code transmitted by master with bit 7 high.

 $(2)$ : Error type:

 $0x01 =$  Illegal Function 0x02 = Illegal data address

 $0x03 =$  Illegal data value

0x0F = Communication Protection Enabled

(password enabled)

Write PASSWORD parameter before retry.

# **Registers**

The following tables shown all the device registers.

# **Measures – Long format**

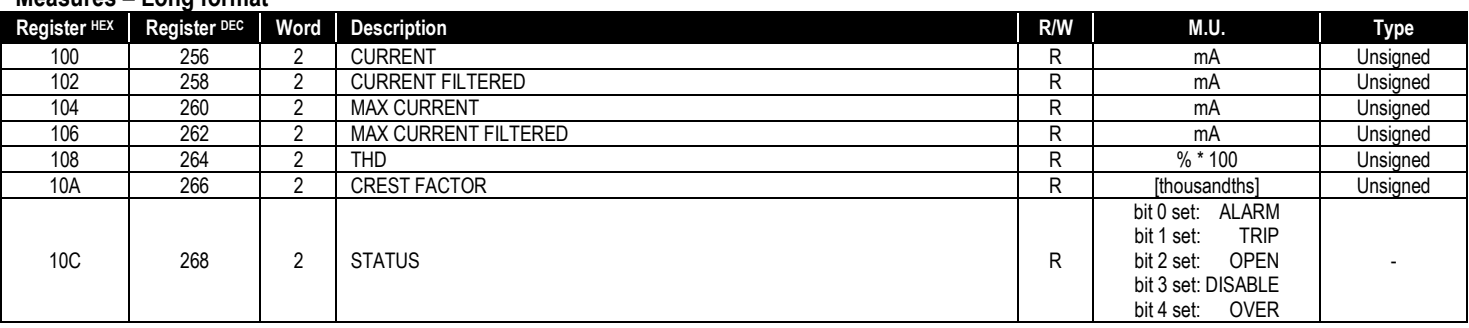

#### **Measures – Float format**

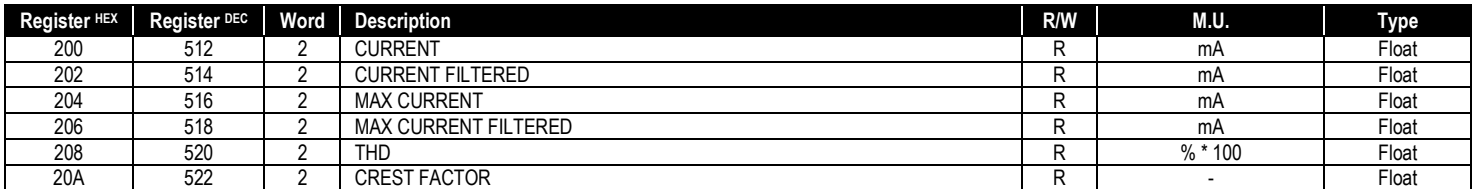

#### **Harmonics**

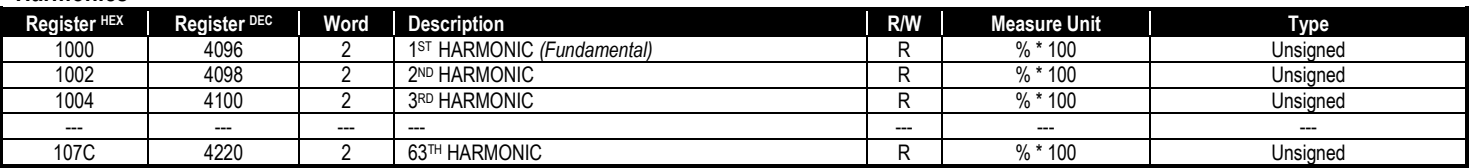

#### **Setup Input**

**Warning**: Must be send the entire parameter length (2 words or 1 word – see the long of each parameter) for a correct command setting.

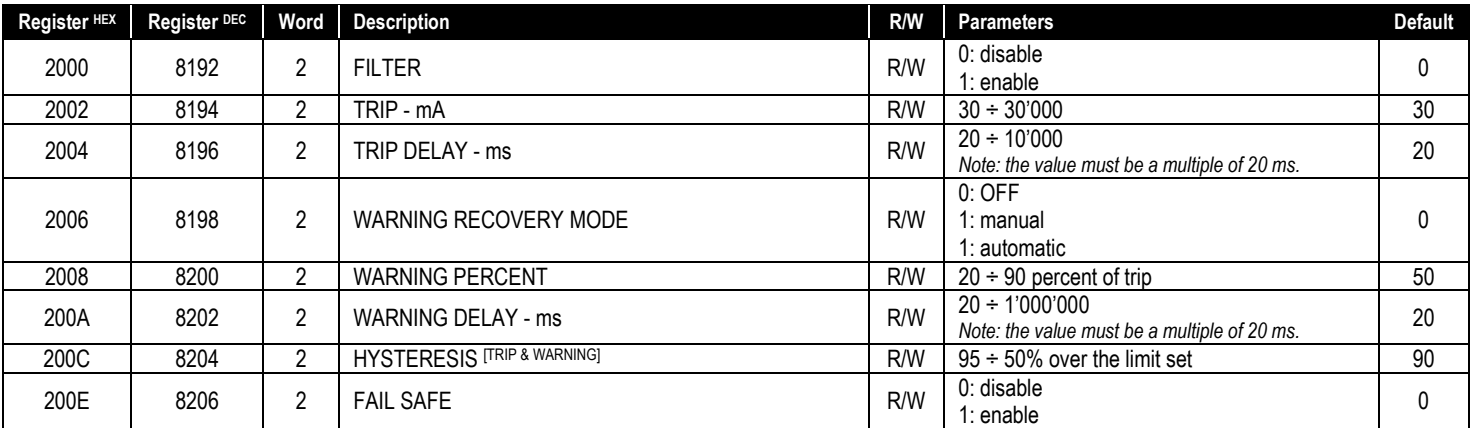

#### **Remote reset [trip/warning state]**

**Warning**: Must be send the entire parameter length (2 words or 1 word – see the long of each parameter) for a correct command setting.

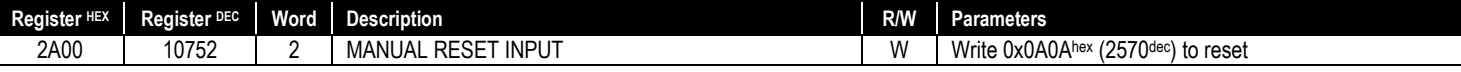

# **Remote test**

**Warning**: Must be send the entire parameter length (2 words or 1 word – see the long of each parameter) for a correct command setting.

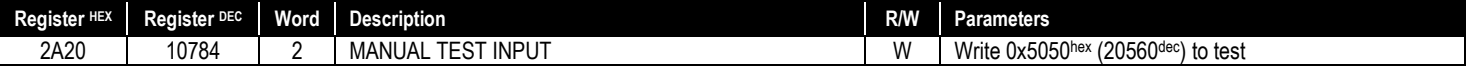

For further details please contact:

# **Contrel elettronica s.r.l.**

Via San Fereolo, 9 I-26900 Lodi Tel: +39 0371 30207 / 30761 / 35386 Fax: +39 0371 32819

# **www.contrel.it**

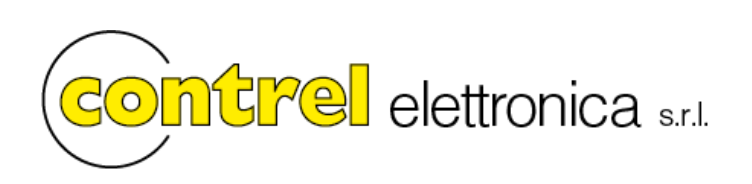